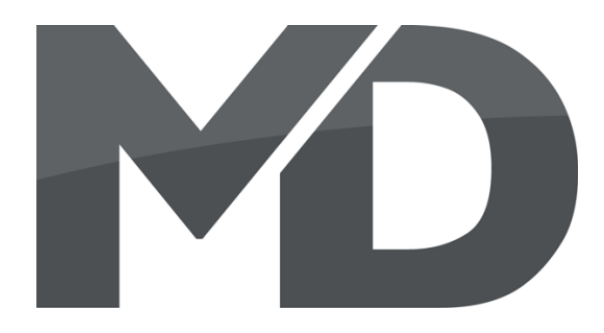

## **mXion PSD Bedienungsanleitung mXion PSD User manual**

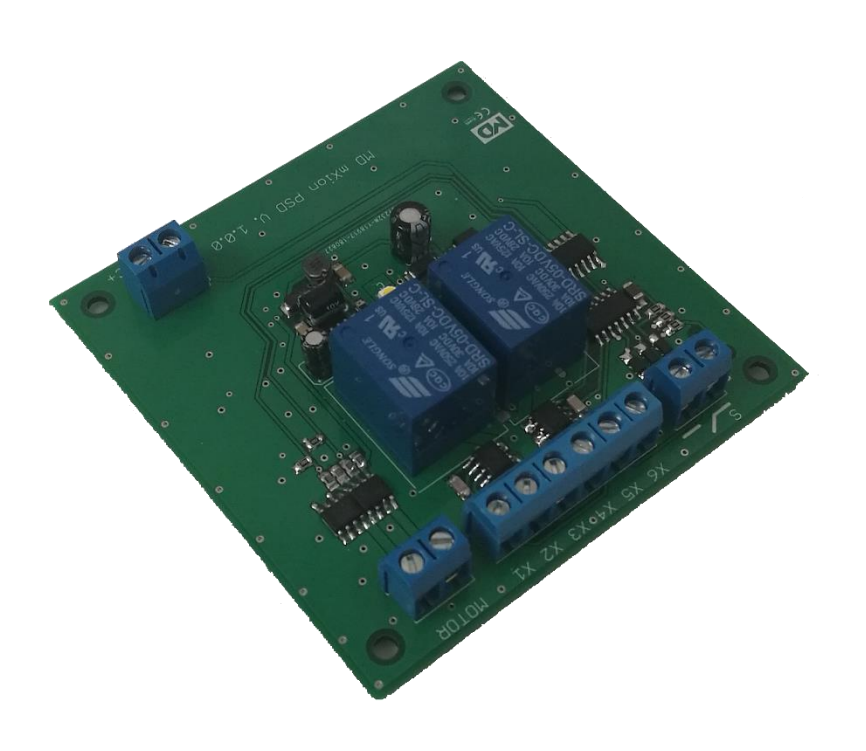

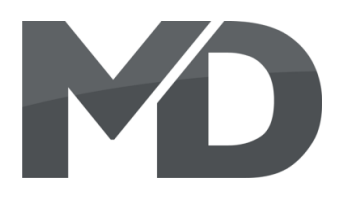

## **Einleitende Information Introduction**

Sehr geehrte Kunden, wir empfehlen Dear customer, we strongly die Produktdokumentation und vor recommend that you read these allem auch die Warnhinweise vor der manuals and the warning notes Inbetriebnahme gründlich zu lesen und thouroughly before installing and diese zu Beachten. Das Produkt ist kein operating your device. The device Spielzeug (15+).  $\qquad \qquad$  is not a toy (15+).

HINWEIS: Vergewissern Sie sich, ob die Note and NOTE: Make sure that the outputs Ausgangsspannungen zu ihrem Verbrauch- are set to appropriate value er passen, da dieser sonst zerstört werden before hooking up any other kann! Für Nichtbeachtung übernehmen wir device. MD can't be responsible keine Haftung. The same state of the set of the set of the set of the set of the set of the set of the set of the set of the set of the set of the set of the set of the set of the set of the set of the set of the set of th

disregarded.

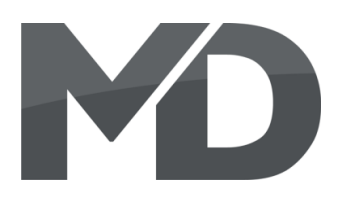

## **Inhaltsverzeichnis Table of Contents**

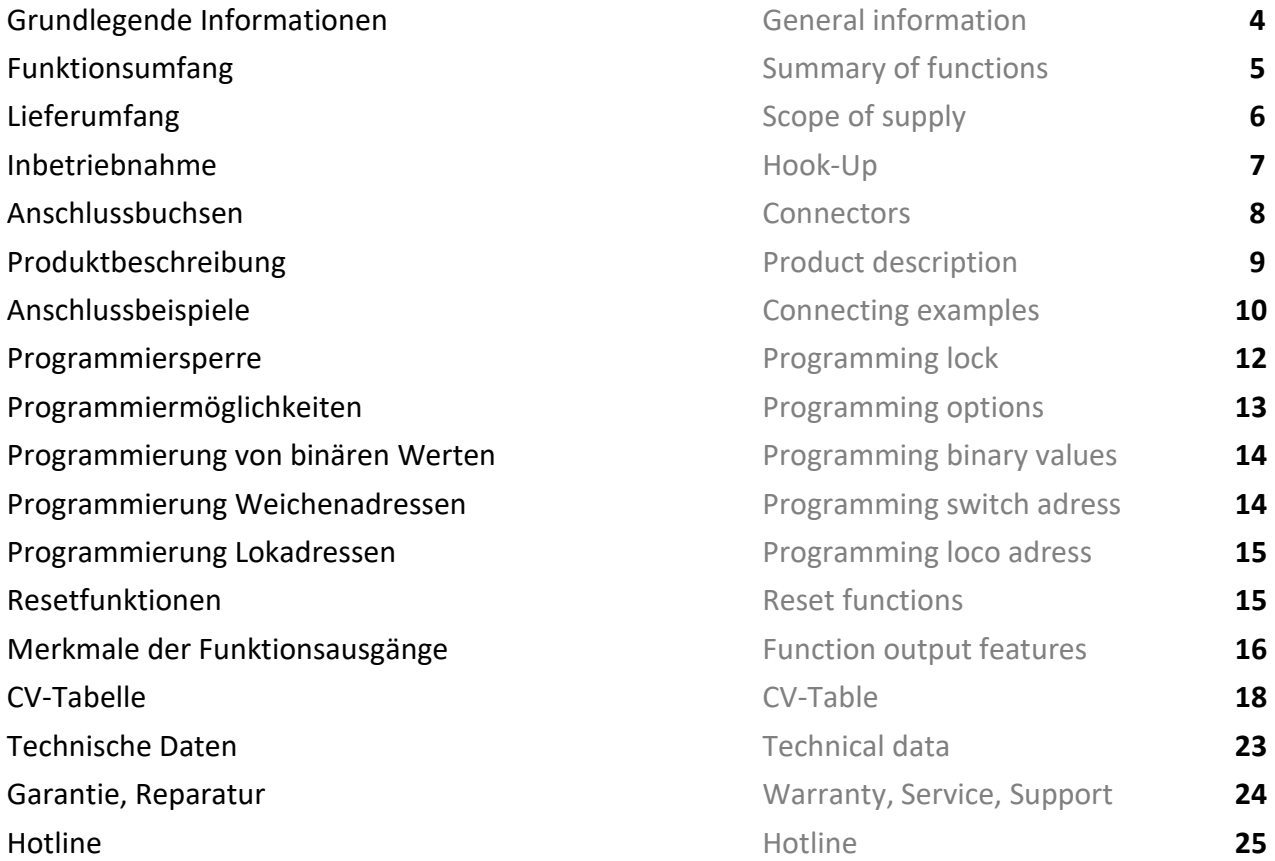

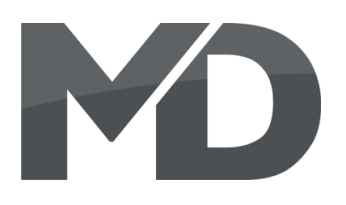

## **Grundlegende Informationen General information**

Wir empfehlen die Anleitung gründlich We recommend studying this manual zu lesen, bevor Sie Ihr neues Gerät in thoroughly before installing and Betrieb nehmen. **Example 20 and 10 and 10 and 10 and 10 and 10 and 10 and 10 and 10 and 10 and 10 and 10 and 10 and 10 and 10 and 10 and 10 and 10 and 10 and 10 and 10 and 10 and 10 and 10 and 10 and 10 and 10 and 10 and 1** 

Bauen Sie das Modul an einem geschützten Place the decoder in a protected location. Platz ein. Schützen Sie es vor andauernder The unit must not be exposed to moisture. Feuchtigkeit.

HINWEIS: Einige Funktionen sind nur mit NOTE: Some funktions are only der neusten Firmware nutzbar, führen aussischen available with the latest firmware. Sie daher bei Bedarf ein Update durch. Please make sure that your device

is programmed with the latest firmware.

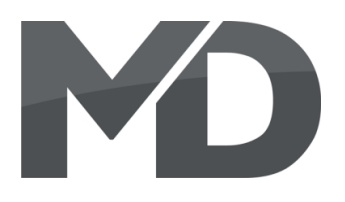

- Vollwertiger Analogbetrieb mit Stell/Schaltpult Complete analog operation with switch Tastern oder Schaltbox and the state of the boxes or normal switches
- Superkleines Abmaß very small outlet
- Vollkompatibles NMRA-DCC Modul Compatible NMRA-DCC module
- 1:1 Austausch-Modul für POLA-G Drehscheiben All-In Replacement for POLA G Turntables
- **10A Kehrschleifenmodul (analog/digital) integriert 10A reverse loop unit (analog/digital) integr.**
- **LED Beleuchtung integriert als Schaltausgang LED light integrated as switch output**
- **EXECUTER IF Verstärkter Funktionsausgang Reinforced** function output
- **3 Kontakteingänge 3 inputs**
- 
- Ausgänge invertierbar 
Outputs invertable
- Funktionsausgänge dimmbar Function outputs dimmable
- 
- **Easy functions Funktions mapping** Easy function mapping
- 2048 Weichenadressen möglich 2048 switch adresses
- Vielfältige Programmiermöglichkeiten Multiple programming options

## **Funktionsumfang Summary of Funktions**

**DCC NMRA Digitalbetrieb DCC NMRA digital operation** ▪ **1 Motorausgang bis 2A 1 engine output for 2 amps** ■ Resetfunktionen für alle CVs and Reset function for all CV values

(Bitweise, CV, POM Schaltdecoder, Register) (Bitwise, CV, POM accessoire decoder, register)

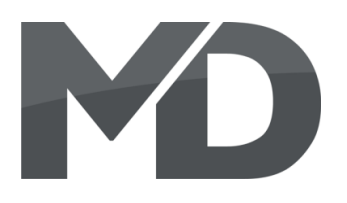

- Bedienungsanleitung Manual
- **m***X***ion PSD** m*X*ion PSD
- Adapterplatine für Drehteller **Adapter board for turntable**
- 2x Kohlen 16mm 2x coils, 16mm

## **Lieferumfang Scope of supply**

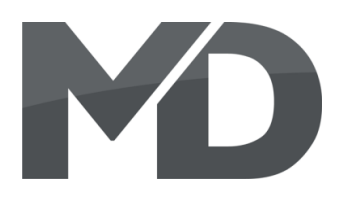

## **Inbetriebnahme Hook-Up**

Bauen bzw. platzieren Sie Ihr Install your device in compliance with Die Elektronik ist generell gegen excessive loads. However, in case of a vertauscht oder kurzgeschlossen destroyed subsequently. kann keine Sicherung wirken und Make sure that there is no short circuit Achten Sie ebenfalls beim befestigen darauf, dass kein Kurzschluss mit Metallteilen entsteht.

HINWEIS: Bitte beachten Sie die Note and NOTE: Please note the CV basic settings CV-Grundeinstellungen im Auslieferungszustand. in the delivery state.

Gerät sorgfältig nach den Plänen the connecting diagrams in this manual. dieser Bedienungsanleitung. The device is protected against shorts and Kurzschlüsse oder Überlastung eiter and the connection error e.g. a short this safety gesichert, werden jedoch Kabel **feature can't work and the device will be** feature can't work and the device will be

das Gerät wird dadurch ggf. zerstört. The mounting screws or metal.

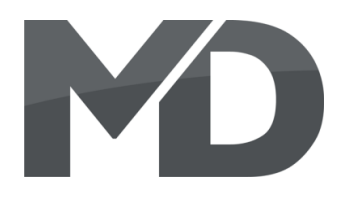

## **Anschlussbuchsen Connectors**

Schalten Sie Verbraucher zwischen A1 und Switch loads between A1 and gemeinsamen + Pol. extending the common + pole.

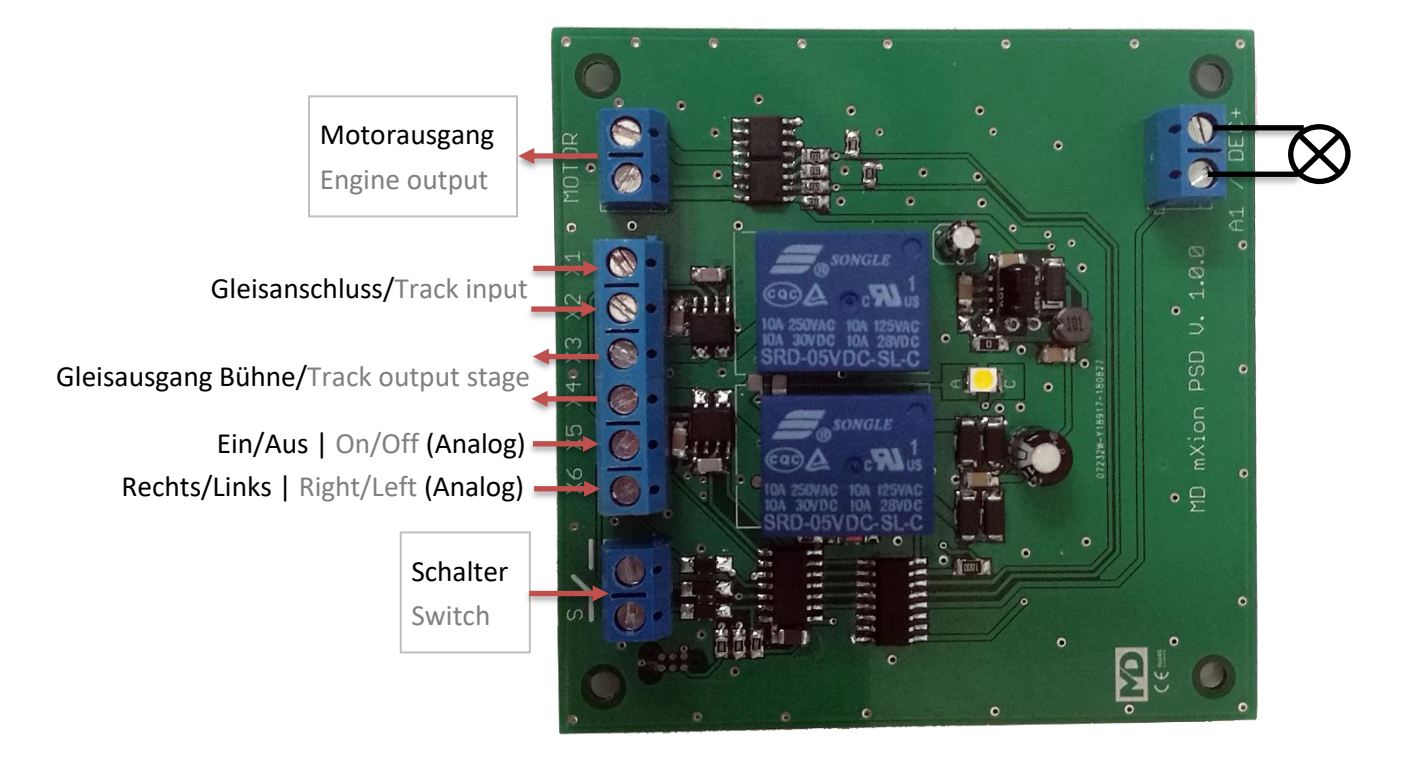

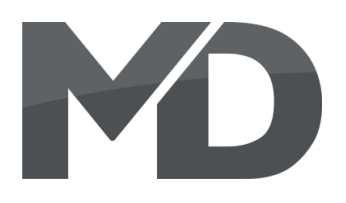

## **Produktbeschreibung Product description**

Das m**X**ion PSD ist ein universell einsetzbarer The mXion PSD is a universal module for DC Drehscheibendecoder für normale DC-Motoren. engines for turntables.

Ideal und bestens geeignet ist er für die POLA®-G Ideal and great for the POLA®-G turntable Drehscheibe (Faller® 331945). Der PSD ist dabei (Faller® 331945). The PSD is there a 1:1 ein 1:1 Replacement für die vorinstallierte Elektronik. replacement for the pre-installed electronics. Der PSD kann daher exakt gegen die vorhandene The PSD can be exactly as descripted above Platine getauscht werden. Alle Anschlüsse changed agains the old PCB in the turntable. können dabei weiterverwendet werden, auch die All connections can be continue to be used. Schaltbox (analoger Betrieb) ist weiterhin nutzbar. including the switch box (analog operation) Die Steuerung kann ebenso auch über LGB<sup>®</sup> can also be done via LGB<sup>®</sup> perform switching Schalt- oder Stellpulte erfolgen. The state of control panels.

Das Besondere an dem PSD ist dabei ebenso der The special thing about the PSD is also here integrierte, vollwertige DCC Decoder. Damit lässt full-featured DCC decoder. Leave it digitally sich die Drehscheibe komfortable digital steuern. controlling the turntable comfortably. Über je eine Weichenadresse kann der Motor und About a turnout address, the engine and die Drehrichtung geschaltet werden. The direction of rotation is switched.

Weiterhin kann die interne LED (per Auslieferung Furthermore, the internal LED (per delivery dauerhaft angeschaltet) per Adresse auch manuell permanently switched on) by address also geschaltet werden. Ein weiterer Ausgang mit div. manually switched. Another exit with div. Möglichkeiten (bspw. blinken beim Drehen der possibilities (e.g. flash when turning the Drehscheibe) ist vorhanden. turntable) is available.

Abgerundet wird der PSD durch ein integriertes The PSD is rounded off by an integrated 10A 10A Kehrschleifenmodul und eine Bodenplatine reverse loop module and a bottom plate zur Adaption der Bühne mittels Schleifer. Durch to adapt the stage. By the short free reverse das kurzschlussfreie Kehrschleifenmodul loop module do no develop short circuit and entstehen keine Kurzschlüsse und Probleme other problems more, when you get off the mehr, wenn man von der Bühne runter bzw. stage ascends. The sweeping loop electronics auffährt. Die Kehrschleifenelektronik sorgt supplied always for the right polarity! immer für passende Polarität!

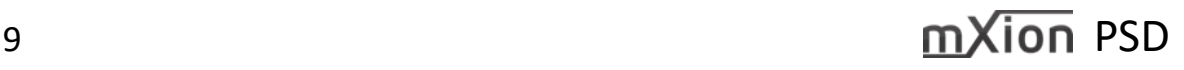

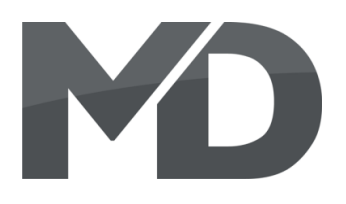

**Im Digitalbetrieb** erfolgt die Steuerung über **In digital mode**, the control takes place via Weichenadressen. Die Schaltkontakte X5 und X6 turnout adresses. The switch contacts (X5,X6) werden nicht benötigt. Alle Abgangsgleise können are not needed. All departure tracks can be direkt mit der Digitalzentrale verbunden werden. connected directly to the digital control Die Kehrschleifenautomatik passt die Polarität center. The automatic reverse loop adjusts immer an. Diese versorgt die Bühne. the polarity always on. This supplies the stage.

**Im Analogen** kann die Drehscheibe mit beliebiger **In the analog**, the hub can with any voltage Spannung (X1/X2) betrieben werden. X3/X4 wird (X1, X2) are operated. X3/X4 becomes not nicht benötigt. Die Abgangsgleise müssen separat required. The departure tracks must be geschaltet werden (bspw. Schalter oder LGB® separate be switched (e.g. swith or LGB®) Schaltpult). Die Steuerung der Drehscheibe kann control panel). The control of the entweder mit Schaltern oder der, der Drehscheibe, turntable can either with switches or, the beiliegenden Schalttafel erfolgen. Alternativ auch turntable, enclosed control panel or the LGB® per LGB<sup>®</sup> Schaltpult. Switch panel.

### **Bei Problemen, X3 und X4 tauschen! If problems, change X3 and X4!**

## **Anschlussbeispiel Connecting example**

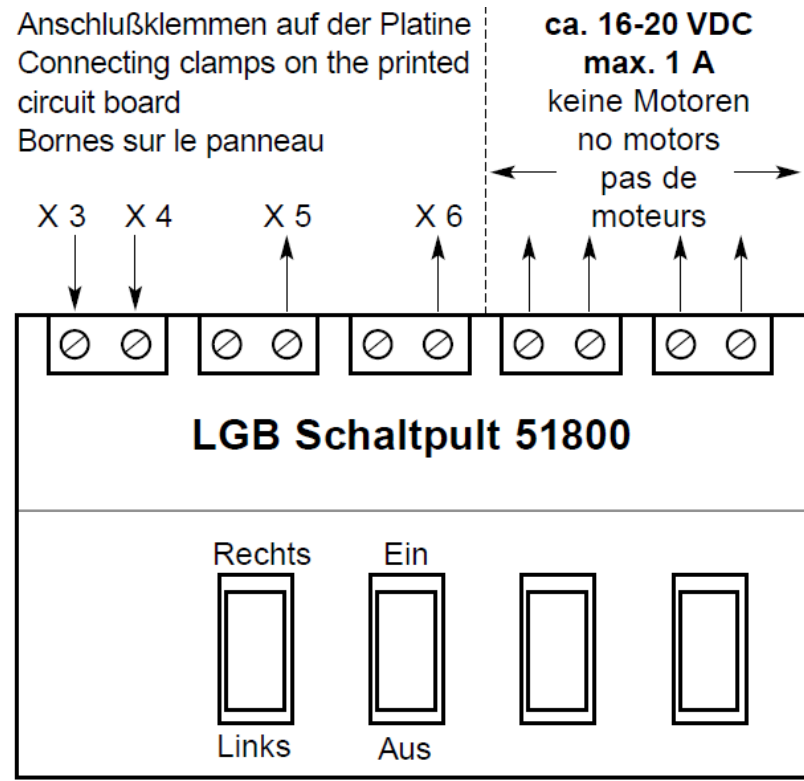

®Gebr. Faller GmbH

10 **mXion** PSD

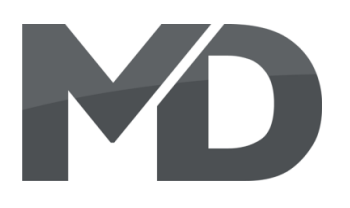

Um das Problem der Adaption der Bühne zu lösen To solve the problem of the stage, your PSD liegt Ihrem PSD eine Platine und 2 Kohlen 16mm bei. comes with a board and 2 coals 16mm. So Damit kann man die Schleifkontakte des Drehtellers you can the sliding contacts of the turntable entfernen und hat keine Kontaktprobleme mehr. remove and no longer has contact problems. Richten Sie die Platine mittig unter der Bühne auf Set up the board in the middle of the stage dem Boden aus. Bohren Sie 2 Löcher im gewählten out of the ground. Drill 2 holes in the chosen Abstand in den Drehteller um die Kohlen zu fixieren. one distance in the turntable to fix the coals. Diese müssen je eine Kupferscheibe der beiliegenden These must each haven a copper disc of Platine berühren. Die 2 Kohlen schließen Sie dann the enclosed touch the board. Then close the an die 2 Gleise in der Bühne an. Den Drehteller verkabeln 2 coals to the 2 tracks in the stage. Wire the Sie wie folgt: turntable as follow:

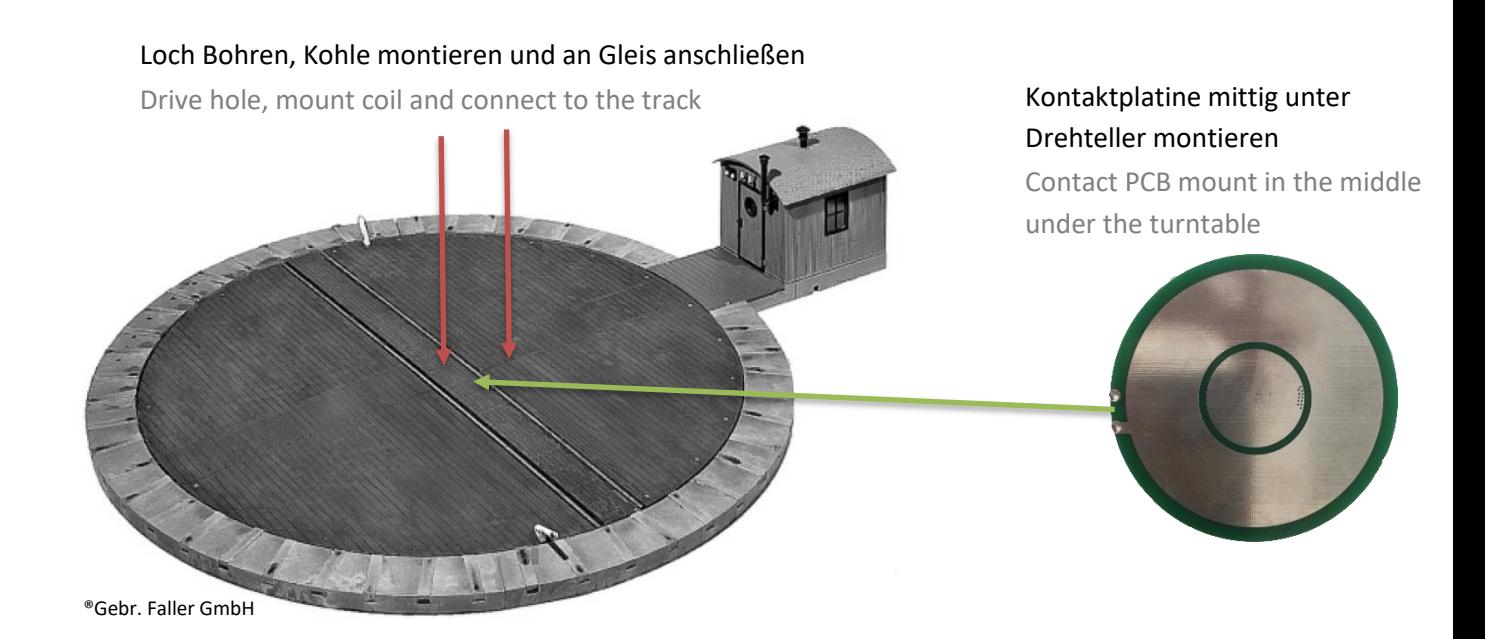

**Im Digitalbetrieb** schließen Sie die 2 Kabel an **In digital mode**, connect the 2 cables the das Kehrschleifenmodul an (X3, X4). Der Decoder reverse loop module (X3, X4). The decoder sorgt immer für passende Polarität. Alle always ensures the right polarity. All Abgangsgleise können direkt mit der departure tracks can be directly with the Digitalzentrale verbunden werden. die als digital command station connected.

**Im Analogbetrieb** schließen Sie die Kabel der **In analog mode**, close the cables of the board Platine an Ihren Modellbahntrafo an. The Most of the your model train transformer. All Alle Abgangsgleise und die Bühne (also departure tracks and the stage (i.e. board) Platine) müssen separat umgeschaltet werden. must be switched separately.

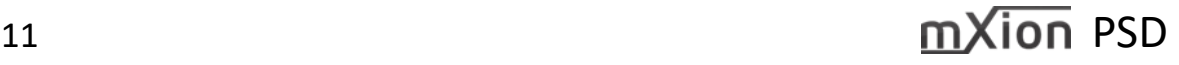

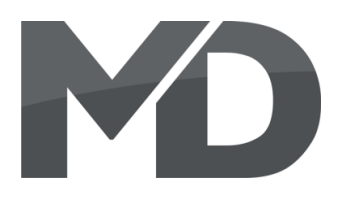

### **Programmiersperre Programming lock**

Um versehentliches Programmieren To prevent accidental programming to zu verhindern bieten CV 15/16 eine eine prevent CV 15/16 one programming **Programmiersperre. Nur wenn** lock. Only if CV 15 = CV 16 is a CV 15 = CV 16 ist eine Programmierung programming possible. Changing CV 16 möglich. Beim Ändern von CV 16 ändert sich eine changes automatically also CV 15. automatisch auch CV 15. Mit CV 7 = 16 kann With CV 7 = 16 can the programming die Programmiersperre zurückgesetzt werden. lock reset.

### STANDARTWERT CV 15/16 = 155 STANDARD VALUE CV 15/16 = 155

## **Programmiermöglichkeiten Programming options**

Dieser Decoder unterstützt die folgenden This decoder supports the following Porgrammierarten: Bitweise, POM, Register programming types: bitwise, POM and CV lesen & schreiben. CV read & write and register-mode.

Es wird eine zusätzliche Last zur Programmierung There will be extra load for benötigt am Motorausgang. **programming at the engine output.** programming at the engine output.

Im POM (Programmierung auf dem Hauptgleis) In POM (programming on maintrack) the wird ebenfalls die Programmiersperre unterstützt. programming lock is also supported. Der Decoder kann zudem auf dem Hauptgleis The decoder can also be on the main programmiert werden, ohne das andere Decoder track programmed without the other beeinflusst werden. Somit muss bei Programmierung decoder to be influenced. Thus, when kein Ausbau des Decoders erfolgen. enter the programming the decoder can not be

HINWEIS: Um POM zu nutzen ohne andere NOTE: To use POM without others Decoder zu beeinflussen muss Ihre Digitalzentrale decoder must affect your digital center POM an spezifische Decoderadresse unterstützten. POM to specific decoder adresses.

removed.

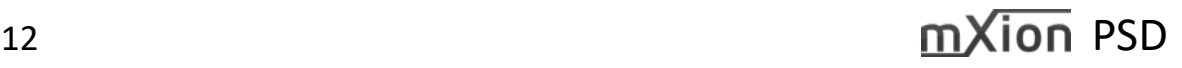

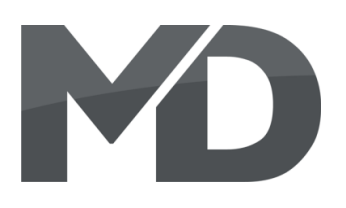

## **Programmierung von binären Werten** Programming binary values

Einige CV's (bspw. 29) bestehen aus Some CV's (e.g. 29) consist of sogenannten binären Werten. Das songenannten binären Werten. Das songenannten binären werten binary values. The bedeutet, dass mehrere Einstellungen in means that several settings einem Wert zusammengefasst werden. in a value. Each function has a bit Jede Funktion hat eine Bitstelle und position and a value. For eine Wertigkeit. Zur Programmierung eine ausgesogen programming such a CV must have einer solchen CV müssen alle Wertigkeiten all the significances can be added. A **addiert werden. Eine deaktivierte Funktion** disabled function has always the hat immer die Wertigkeit 0. value 0.

BEISPIEL: Sie wollen 28 Fahrstufen, EXAMPLE: You want 28 drive steps lange Lokadresse programmieren. And some and long loco address. To do this, Dazu müssen Sie in CV 29 den Wert vou wust set the value in CV 29  $2 + 32 = 34$  programmieren.  $2 + 32 = 34$  programmed.

## **Programmierung Weichenadressen Programming switch adress**

Weichenadressen bestehen aus 2 Werten. Switch addresses consist of 2 values. Für Adressen < 256 kann der Wert direkt For addresses < 256 the value can be in Adresse tief programmiert werden. The high address low. The high address is Adresse hoch ist dabei immer  $0.$  0. If the address is  $> 255$  this is as Wenn die Adresse > 255 ist, wird diese follows (for example address 2000): wie folgt berechnet (bspw. Adresse 2000):

2000 / 256 = 7,81, Adresse hoch ist also 7 2000 / 256 = 7,81, address high is 7 2000 – (7 x 256) = 208, Adresse tief ist 2000 – (7 x 256) = 208, address low is somit 208. then 208.

Tragen Sie diese Werte in die entsprechenden Programm these values into the CVs of CVs (A1, A2, Motor, Drehrichtung) ein. A1, A2, Engine, Direction of turn.

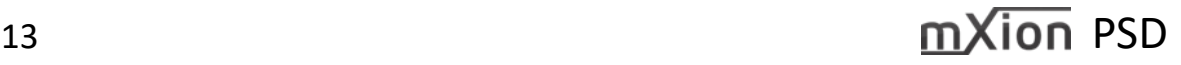

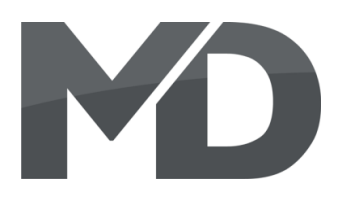

## **Programmierung Lokadressen Programming loco adress**

Lokadresse bis 127 werden direkt in CV 1 Locomotives up to 127 are programmed eingetragen. Hierzu muss außerdem directly to CV 1. For this, you need CV 29 CV 29 – Bit 5 "aus" sein (wird autom. gesetzt). Bit 5 "off" (will set automaticly).

Wenn größere Adressen genutzt werden If larger addresses are used, CV 29 – Bit 5 sollen, muss CV 29 – Bit 5 "an" sein (automatisch must be "on" (automaticly if change CV wenn CV 17/18 geändert wird). Die 17/18). The address is now in CV 17 Adresse wird nun in CV 17 und CV 18 and CV 18 stored. The address is then gespeichert. Die Adresse wird dann wie like follows (e.g. loco address 3000): folgt berechnet (bspw. Lokadresse 3000):

3000 / 256 = 11,72; CV 17 ist 192 + 11 = 203. 3000 / 256 = 11,72; CV 17 is 192 + 11 = 203. 3000 – (11 x 256) = 189; CV 18 ist also 189.  $3000 - (11 \times 256) = 189$ ; CV 18 is then 189.

## **Resetfunktionen Reset functions**

Über CV 7 kann der Decoder zurückgesetzt The decoder can be reset via CV 7. Various werden. Dazu sind div. Bereiche nutzbar. The areas can be used for this purpose. Schreiben mit folgenden Werten: Write with the following values:

- 11 (Grundfunktionen) 11 (basic functions)
- 16 (Programmiersperre CV 15/16) 16 (programming lock CV 15/16)
- 33 (Funktions- und Weichenausgänge) 33 (function and switch outputs)

- 
- 
- 

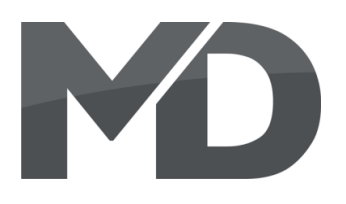

## **Merkmale der Funktionsausgänge Function output features**

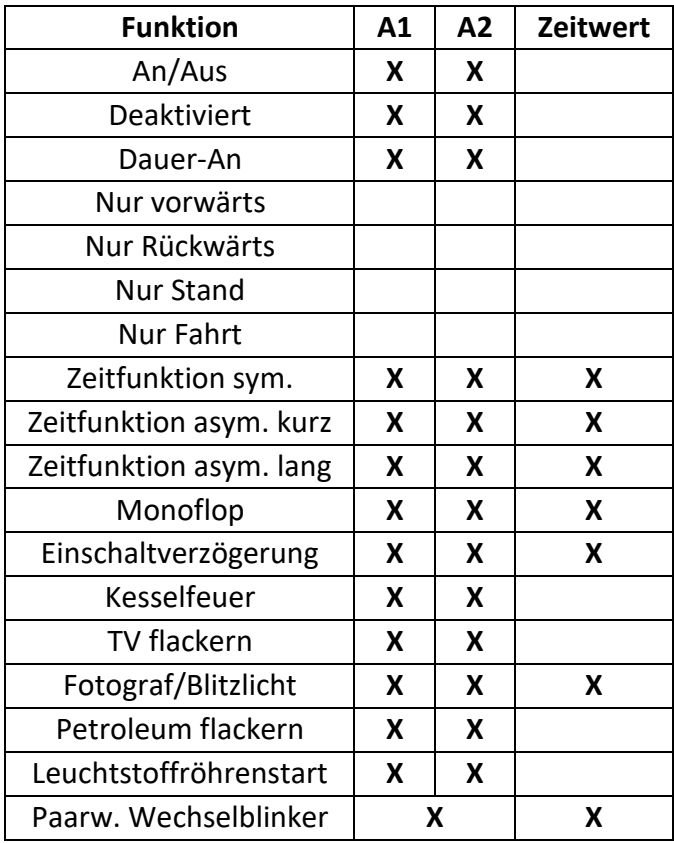

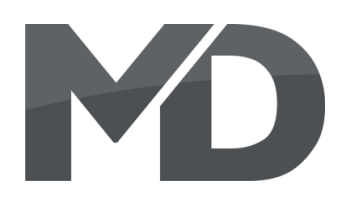

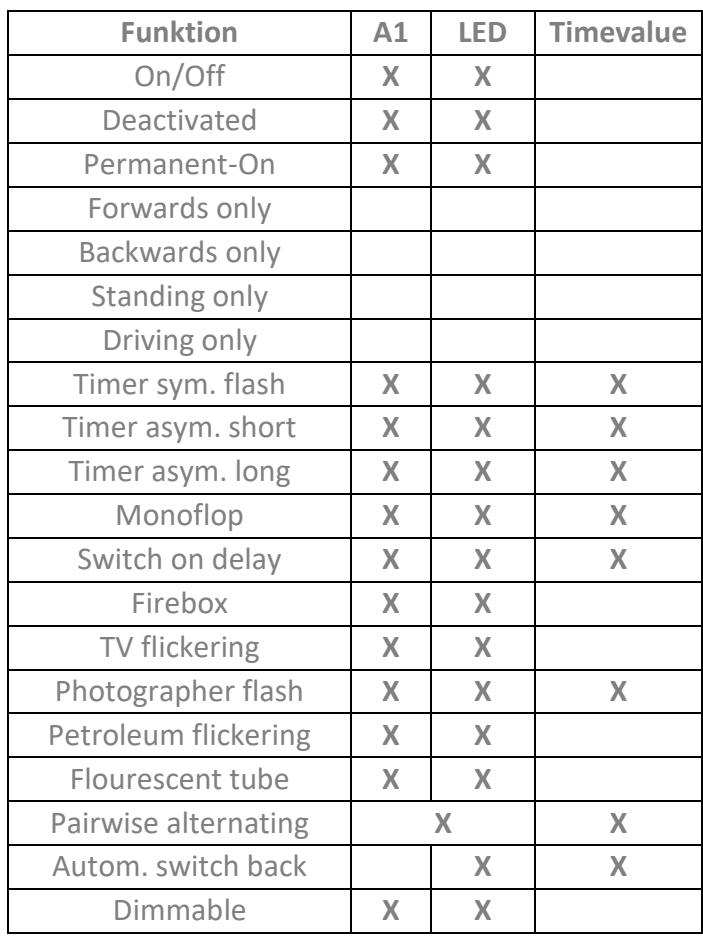

 $mX$ ion PSD

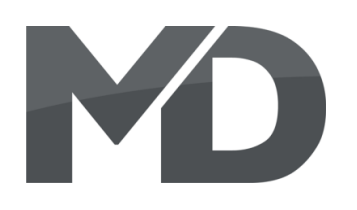

## **CV-Tabelle**

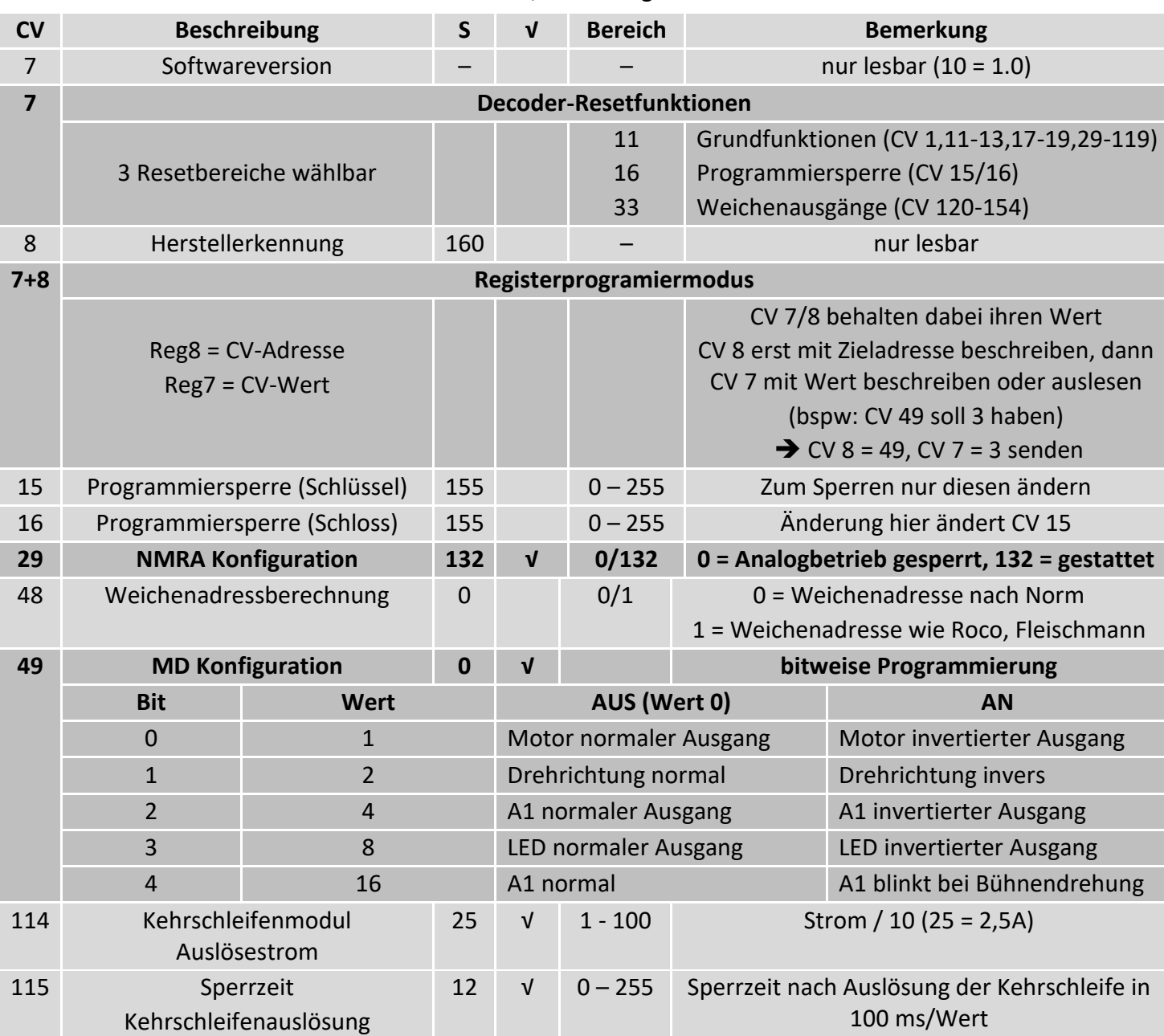

S = Standard, √ = Analog nutzbar

## MO

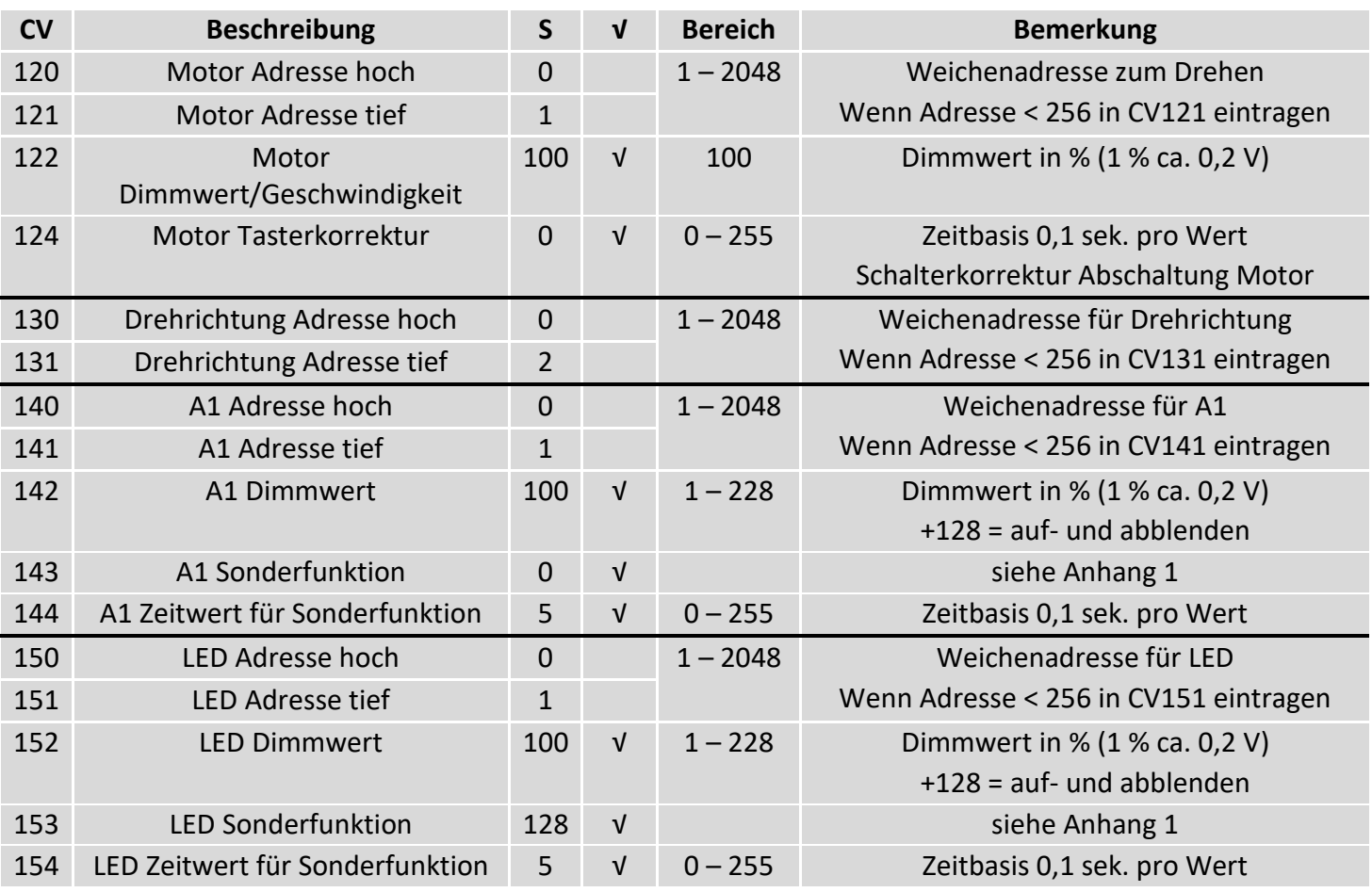

## S = Standard, √ = Analog nutzbar

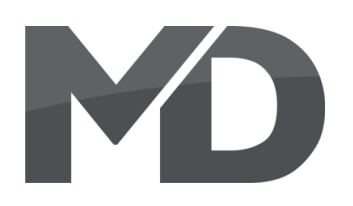

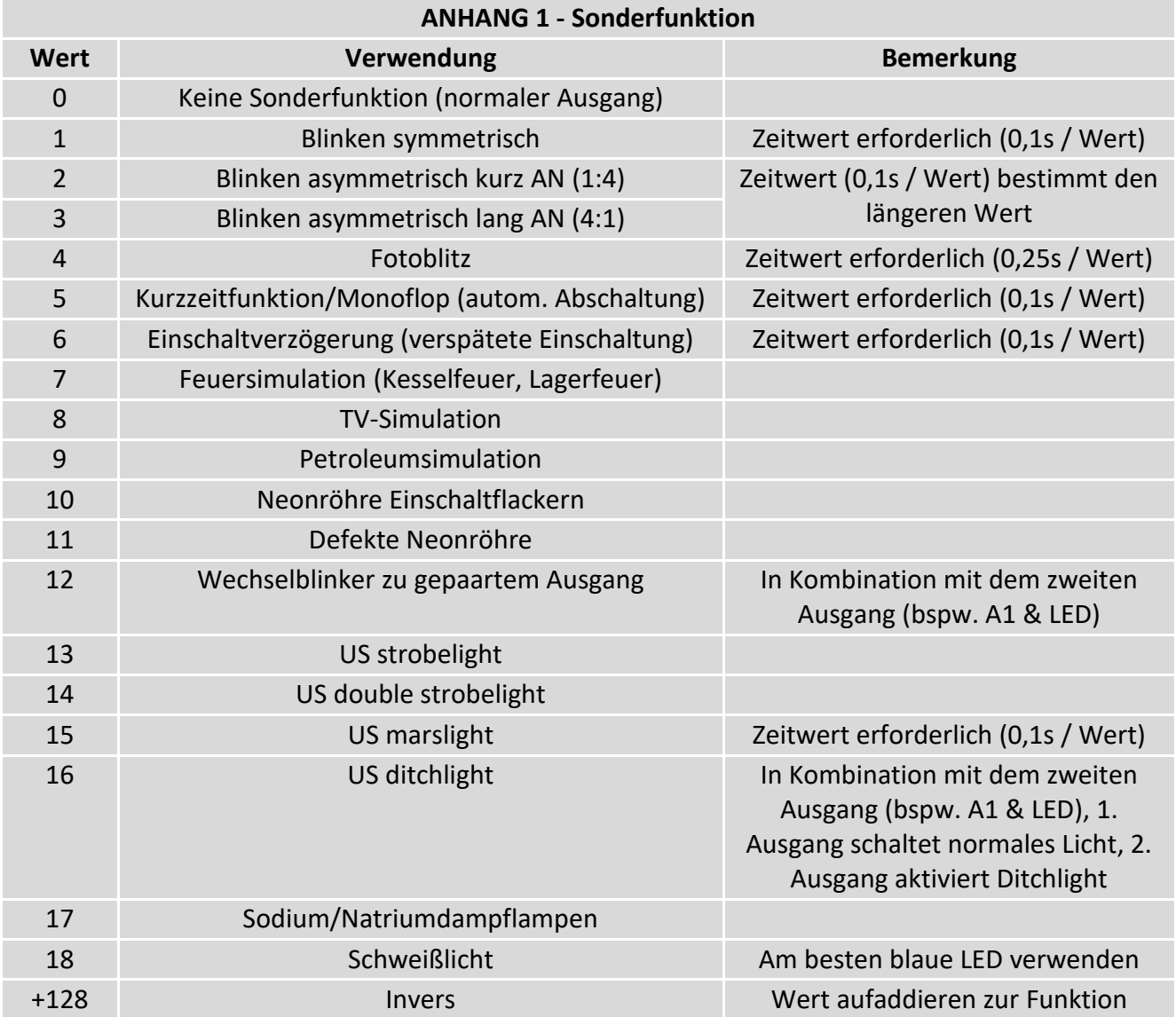

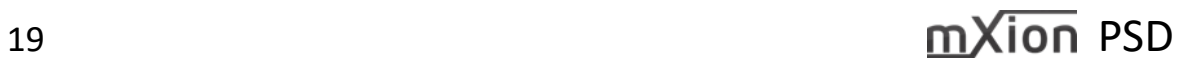

# MO

## **CV-Table**

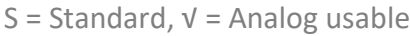

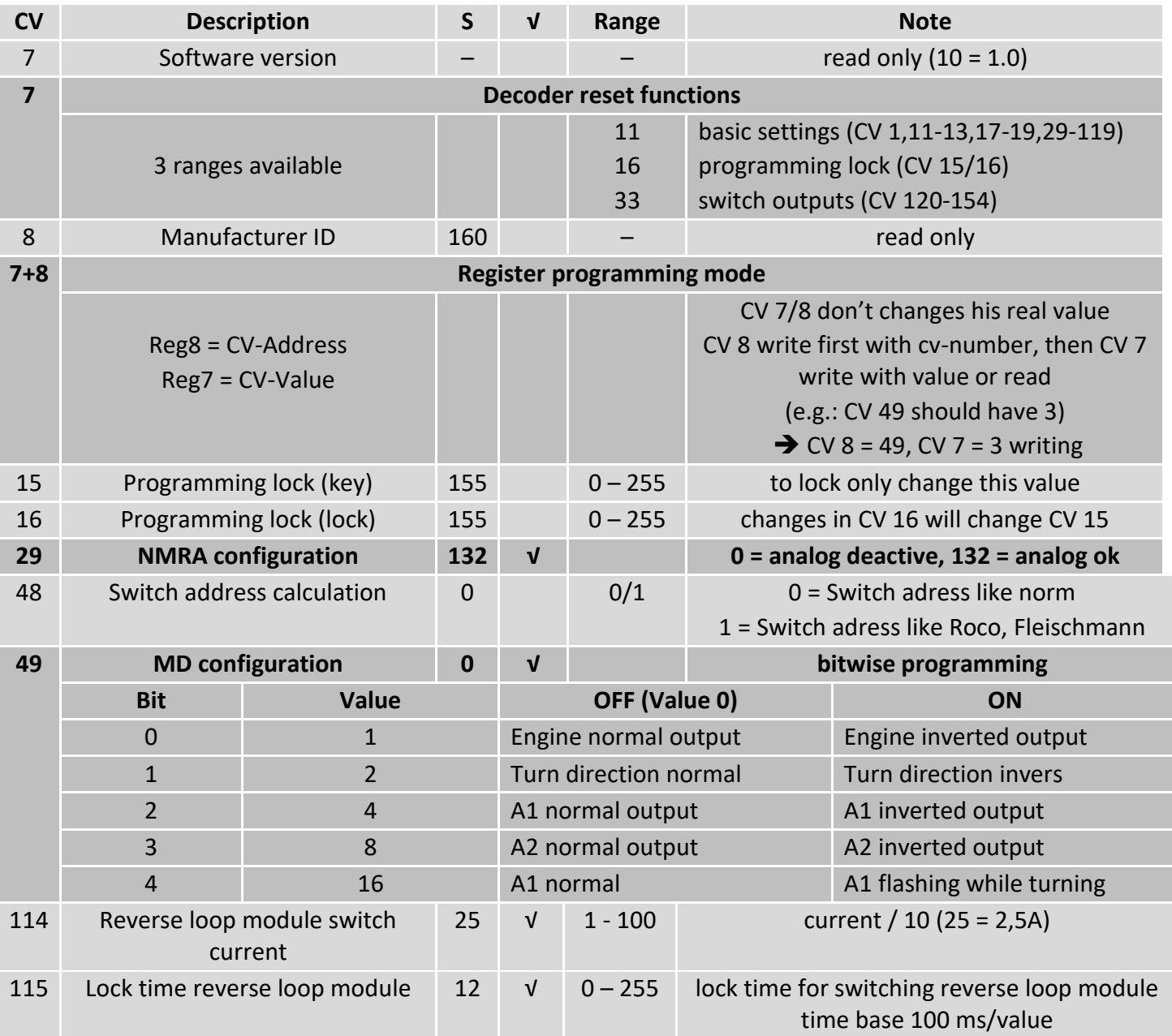

## MO

## S = Standard, √ = Analog usable

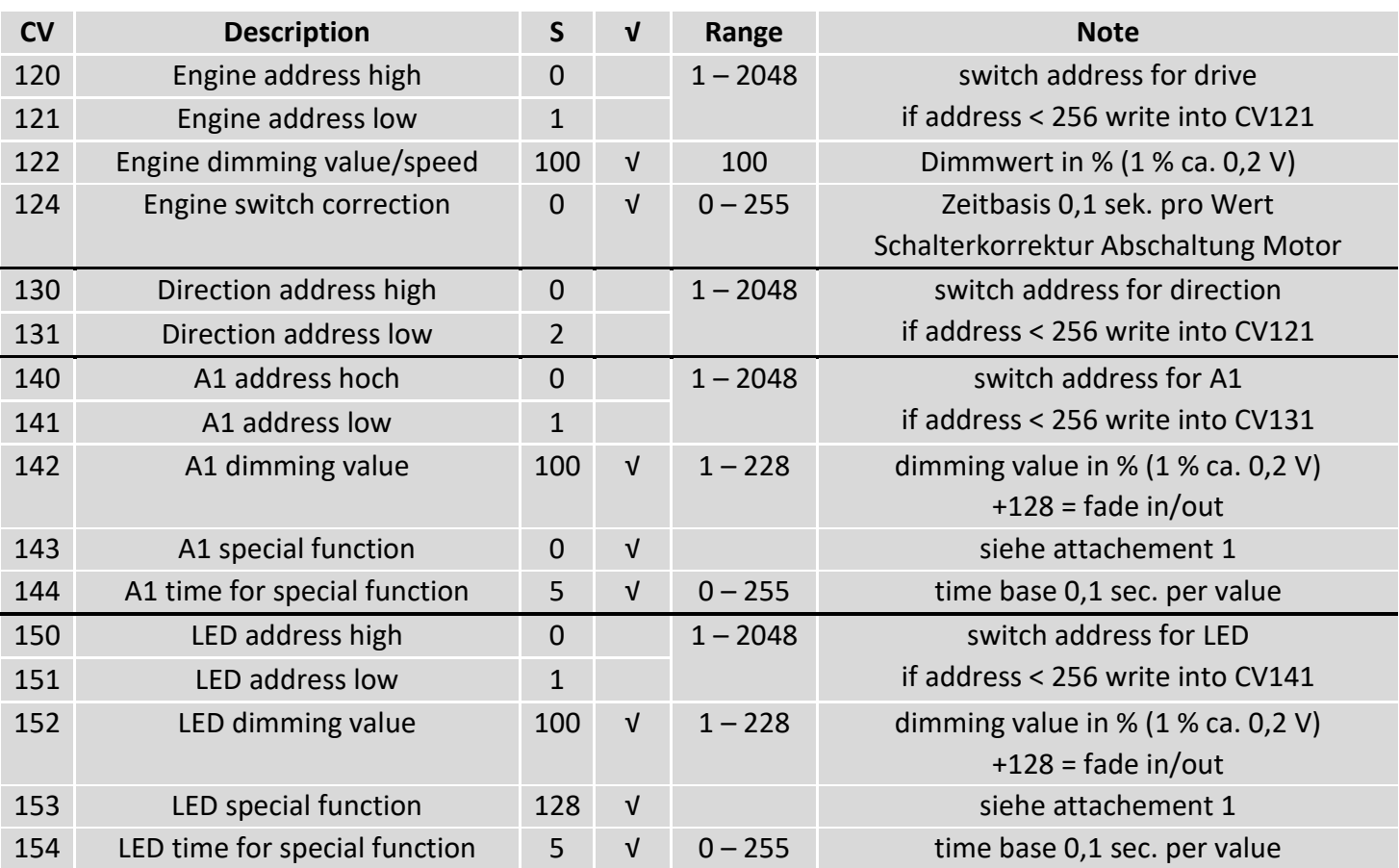

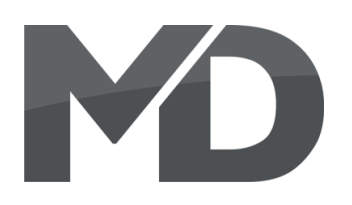

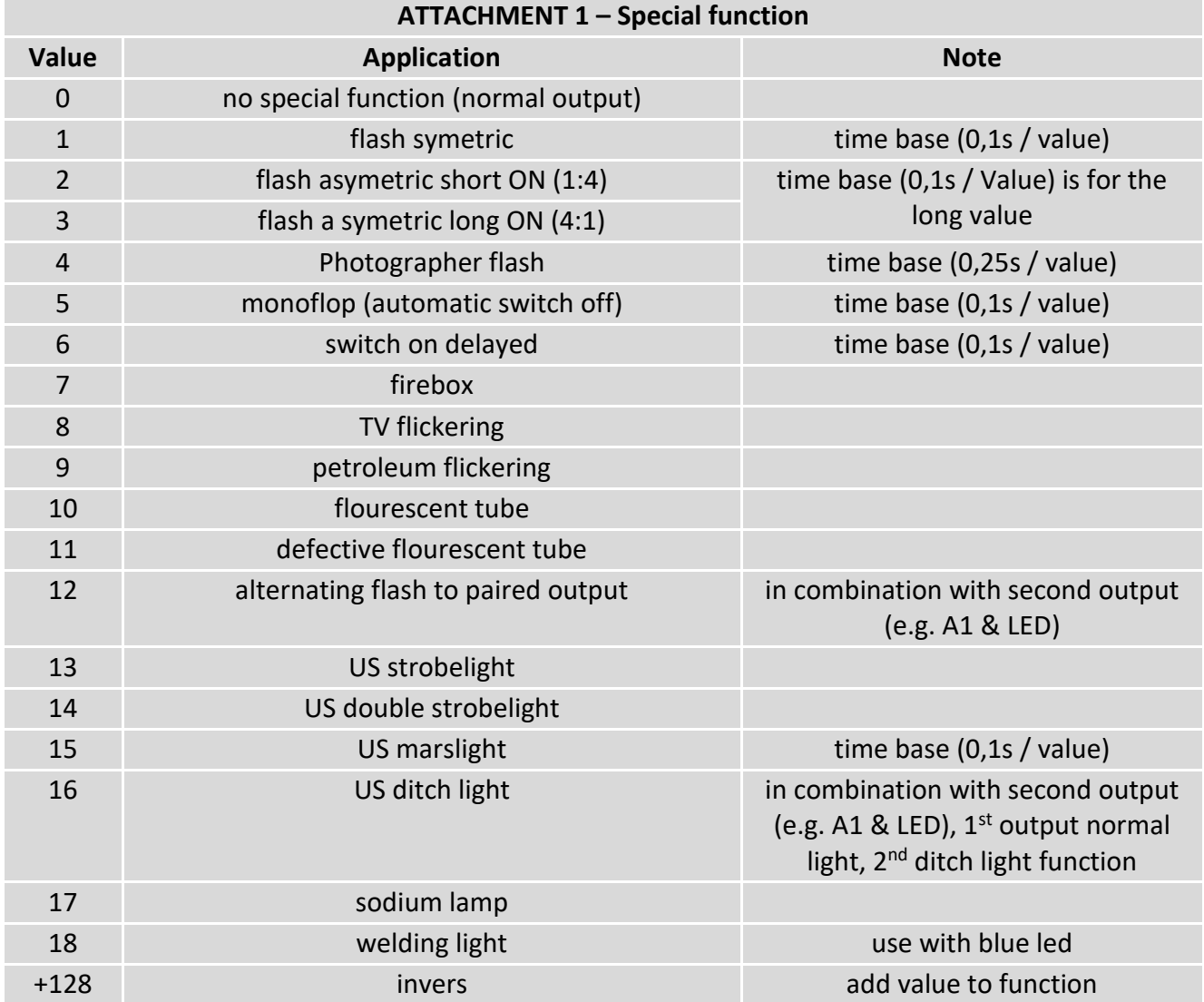

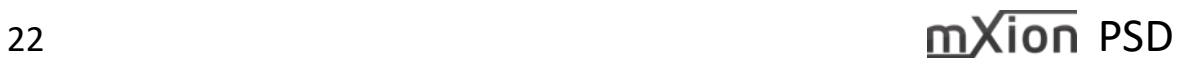

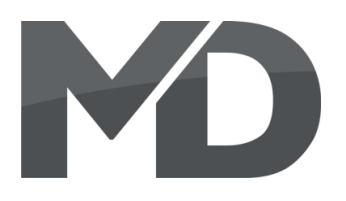

## **Technische Daten Technical data**

**Spannung: Power supply: Power supply:** 7-27V DC/DCC 7-27V DC/DCC 5-18V AC 5-18V AC

**Stromaufnahme: Current:** 10mA (ohne Funktionsausgänge) 10mA (with out functions)

**Maximaler Gesamtstrom: Maximum current: 3A** 3 Amps.

**10 A** 10 Amps.

-20 bis 85°C -20 up to 85°C

8.15\*8.1\*2.5 8.15\*8.1\*2.5

HINWEIS: Um Kondenswasserbildung NOTE: In case you intend to utilize this zu vermeiden benutzen Sie die Elektronik deuten below freezing temperatures, make bei Temperaturen unter 0°C nur, wenn sure it was stored in a heated environment kommt. Im Betrieb sollte sich kein weiteres of condensed water. During operation is Kondenswasser bilden können. Sufficient to prevent condensed water.

**Maximaler Funktionsstrom: Maximum function current: A1** 0.5A 0.5A A1 0.5 Amps. Motor **2A** 2A **Engine** 2 Amps.

**Kehrschleifenstrom: Reverse Loop Module:**

**Temperaturbereich: Temperature range:**

**Abmaße L\*B\*H (cm): Dimensions L\*B\*H (cm):**

diese vorher aus einem beheizten Raum betweenderende before operation to prevent the generation

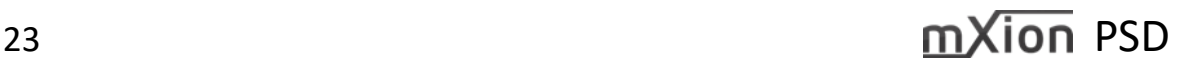

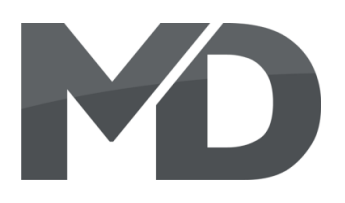

MD Electronics gewährt die MD Electronics warrants this product Fehlerfreiheit dieses Produkts für ein auszum against defects in materials and Jahr. Die gesetzlichen Regelungen workmanship for one year from the können in einzelnen Ländern abweichen. The Soriginal date of purchase. Other countries Verschleißteile sind von der Garantieleistung might have different legal warranty ausgeschlossen. Berechtigte Beanstandungen situations. Normal wear and tear, werden kostenlos behoben. Für Reparatur- consumer modifications as well as improper oder Serviceleistungen senden Sie das van die eerste van die staat daar van die soor installation are not covered. nicht angenommen. Für Schäden durch serviced without charge within the warranty unsachgemäße Behandlung oder Fremdeingriff period. For warranty service please return oder Veränderung des Produkts besteht the product to the manufacturer. Return kein Garantieanspruch. Der Anspruch auf shipping charges are not covered by Serviceleistungen erlischt unwiderruflich. MD Electronics. Please include your proof of Auf unserer Internetseite finden Sie die purchase with the returned good. Please jeweils aktuellen Broschüren, etc. etc. etc. check our website for up to date brochures, Produktinformationen, Dokumentationen product information, documentation and und Softwareprodukte rund um example and the software updates. Software updates you can MD-Produkte. **MD-Produkte.** MD-Produkte. Softwareupdates können Sie mit the product, we update for you free. unserem Updater durchführen,

oder Sie senden uns das Produkt zu; wir updaten für Sie kostenlos.

Irrtümer und Änderungen vorbehalten. Errors and changes excepted.

## **Garantie, Reparatur Warranty, Service, Support**

Produkt bitte direkt an den Hersteller. Peripheral component damage is not covered Unfrei zurückgesendete Sendungen werden by this warranty. Valid warrants claims will be

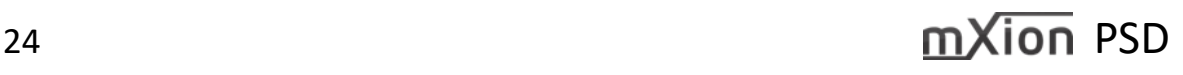

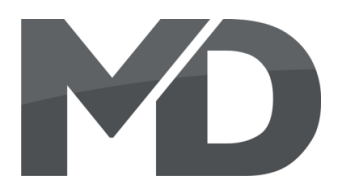

## **Hotline Hotline**

Bei Serviceanfragen und Schaltplänen For technical support and schematics for für Anwendungsbeispiele richten Sie sich application examples contact: bitte an:

info@md-electronics.de info@md-electronics.de

[www.md-electronics.de www.md-electronics.de](http://www.md-electronics.de/)

[MD-TV](http://www.youtube.com/channel/UC3q9vV52CSEQ2haoJFU4xrw?feature=watch) [MD-TV](http://www.youtube.com/channel/UC3q9vV52CSEQ2haoJFU4xrw?feature=watch)

## **MD Electronics MD Electronics**

service@md-electronics.de service@md-electronics.de

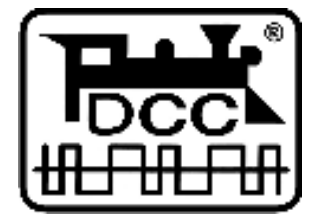

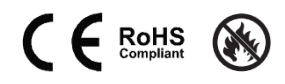